Manual de Procedimento de Solicitação de pagamento e prestação de contas de taxas de inscrição em eventos no exterior

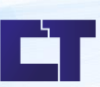

Setor: Logística

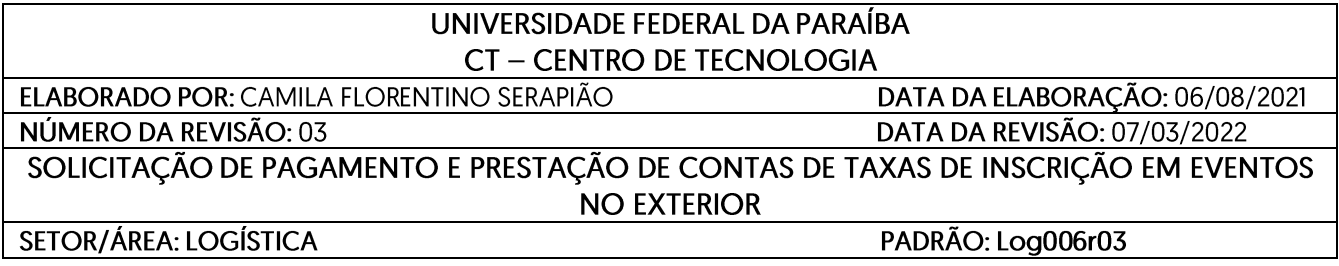

# **I. Fluxo do Processo**

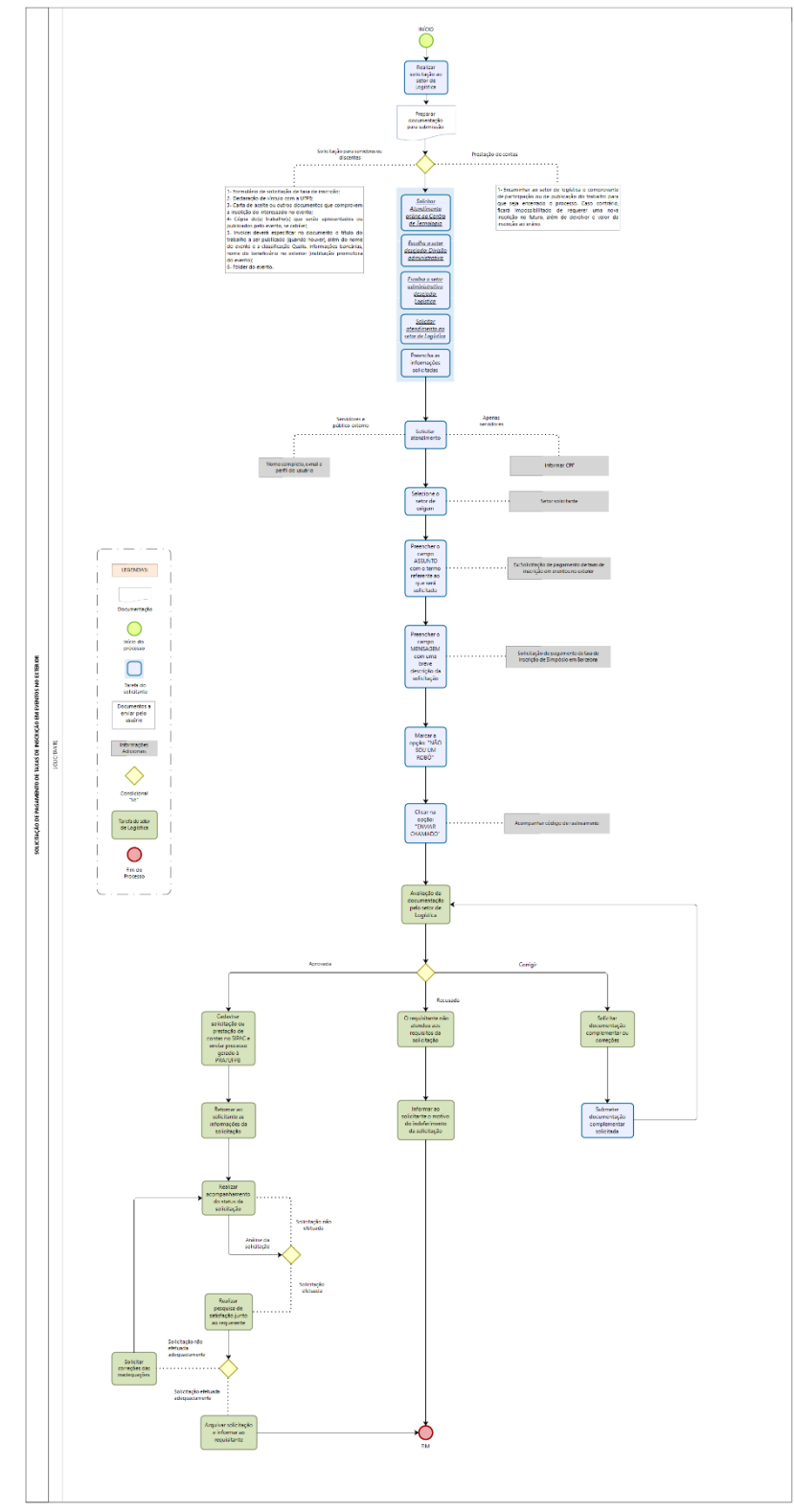

bizagi

# **II. Propósito**

Oobjetivo do procedimento é descrever o processo de solicitação de pagamento e prestação de contas de taxas de inscrição em eventos no exterior e disponibilizar no site do Centro de Tecnologia da Universidade Federal da Paraíba: <http://www.ct.ufpb.br/>

# **III. Público-alvo**

Opúblico-alvo são osservidores que desejamsolicitar pagamento e/ou prestar contassobre astaxas de inscrição em eventos no exterior como apoio econômico e logístico para realização de atividades extraclasses, complementares dentre outros assuntos.

#### **IV. Legislação**

#### **Legislação pertinente:**

Instrução Normativa 01, de 02 de fevereiro de 2021 PRA/UFPB.

### **Página de referência:**

Disponível em: [http://www.pra.ufpb.br/pra/contents/instrucoes-normativas/in-01\\_2021-pra](http://www.pra.ufpb.br/pra/contents/instrucoes-normativas/in-01_2021-pra-normatizacao-para-taxas-de-inscricao-requisicoes-de-)[normatizacao-para-taxas-de-inscricao-requisicoes-de-](http://www.pra.ufpb.br/pra/contents/instrucoes-normativas/in-01_2021-pra-normatizacao-para-taxas-de-inscricao-requisicoes-de-)[servicos-e-anuidades/view](http://www.pra.ufpb.br/pra/contents/instrucoes-normativas/in-01_2021-pra-normatizacao-para-taxas-de-inscricao-requisicoes-de-servicos-e-anuidades/view) 

# **V. Documentação Necessária**

Para solicitação de pagamento de taxas em eventos no exterior:

- 1- Formulário de solicitação de taxa de inscrição anexo a este e-mail e também disponível no site da PRA: <http://www.pra.ufpb.br/pra/contents/formularios/comercio-exterior> devidamente preenchido e assinado pelo interessado e diretor decentro. Obs:. As assinaturas poderão ser em formato digital, colhidas nomomento de abertura do processo administrativo. É imprescindível incluir a indicação da célula orçamentária responsável pelo pagamento da despesa;
- 2- Declaração de vínculo com a UFPB (atestado de matrícula ou afins);
- 3- Carta de aceite ou outros documentos que comprovem a inscrição do interessado no evento;
- 4- Cópia do(s) trabalho(s) que serão apresentados ou publicados pelo evento, se cabível;
- 5- *Invoice*: deverá especificar no documento o título do trabalho a ser publicado (quando houver), além do nome do evento e a Classificação *Qualis*. Informações bancárias, nome do beneficiário no exterior (instituição promotora do evento);
- 6- Folder do evento

Para prestação de contas de pagamento de taxas em eventos no exterior:

1- Após retornar do evento, o solicitante deverá encaminhar ao Setor de Logística o

comprovante de participação ou de publicação do trabalho para que seja encerrado o processo. Caso contrário, ficará impossibilitado de requerer uma nova Inscrição no futuro, além de devolver o valor da Inscrição ao erário.

#### **Observações Gerais:**

- 1- No caso de preenchimento incompleto do formulário, o mesmo será devolvido para as complementações necessárias.
- 2- As solicitações deverão ser encaminhadas à Assessoria de Comércio Exterior com antecedência mínima de 30 (trinta) dias da realização do evento.
- 3- Quando o valor solicitado for superior ao previsto no folder do evento, o processo será devolvido à unidade solicitante para ajustes e/ou autorização do dirigente.
- 4- A Nota de Empenho será encaminhada aos e-mails informados no formulário para que providenciem a confirmação da inscrição na instituição promovente.
- 5- O pagamento da inscrição somente ocorrerá após a publicação do artigo/trabalho no evento, salvo exceções devidamente justificadas.
- 6- A Nota Fiscal/Recibo/Fatura deverá ser emitida pela instituição promovente em favor da Universidade Federal da Paraíba, devidamente atestada, contendo assinatura, data e matrícula Siape do Proposto, juntamente com o processo que deu origem à solicitação.
- 7- Prestação de Contas: Após retornar do evento, o solicitante deverá encaminhar ao Setor de Logística o comprovante de participação ou de publicação do trabalho para que seja encerrado o processo. Caso contrário, ficará impossibilitado de requerer uma nova Inscrição no futuro, além de devolver o valor da Inscrição ao erário.

#### **VI. Responsabilidades e Autoridades:**

As funções são definidas da seguinte forma:

- 1- **Solicitante:** Responsável por fornecer a documentação necessária e acompanhar processo.
- 2- **Fluxograma:** Responsável por orientar os solicitantes sobre o processo de prestação de contas de pagamento de taxas de inscrição em eventos no país devem anexar formulários e documentos e acompanhar resultado do processo pelo site: <https://atendimento.ct.ufpb.br/ticket.php>

# **VII. Descrição do Processo**

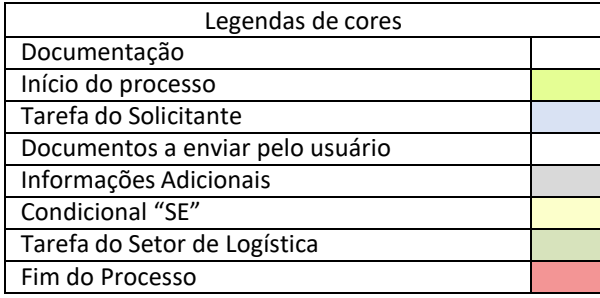

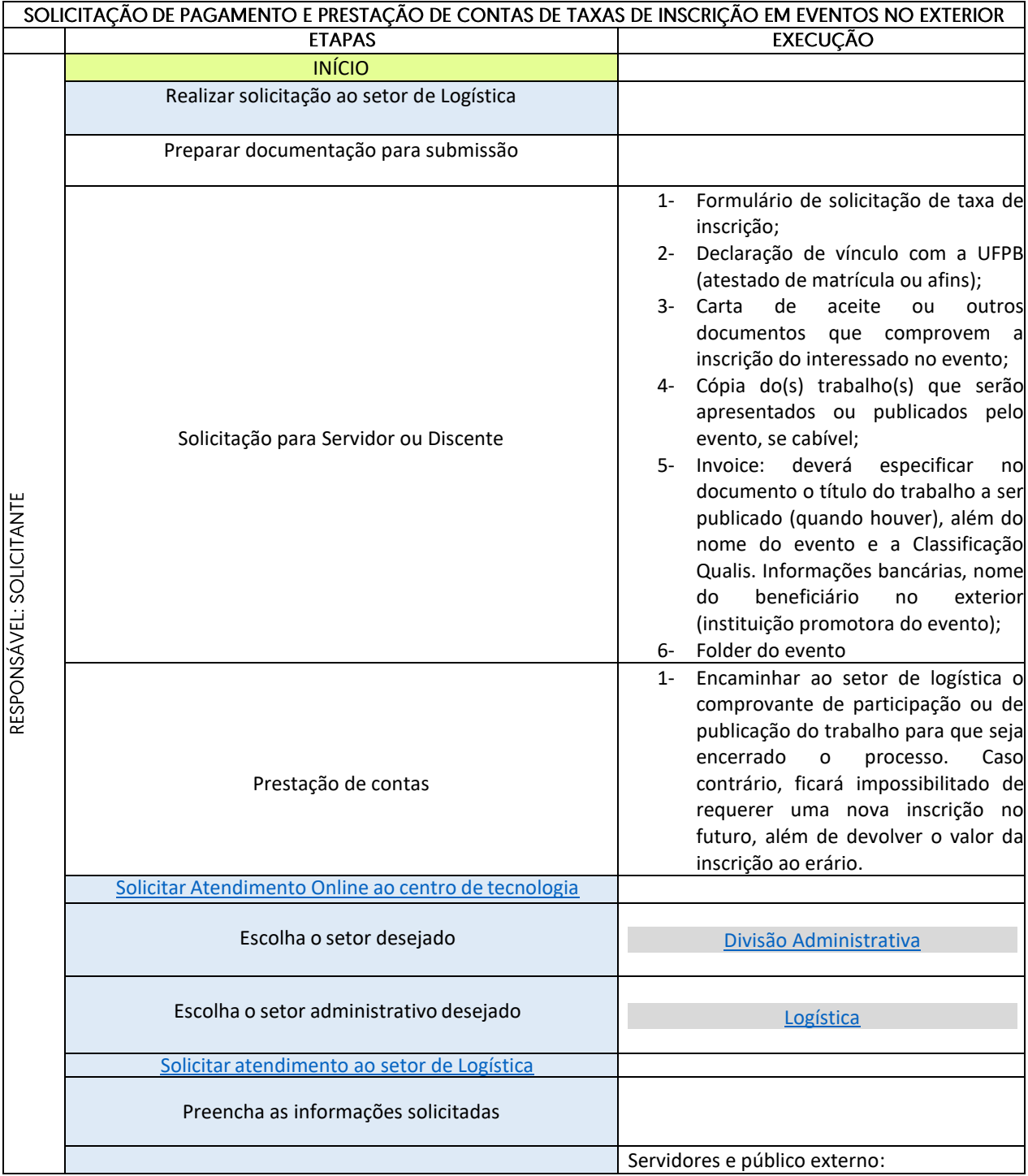

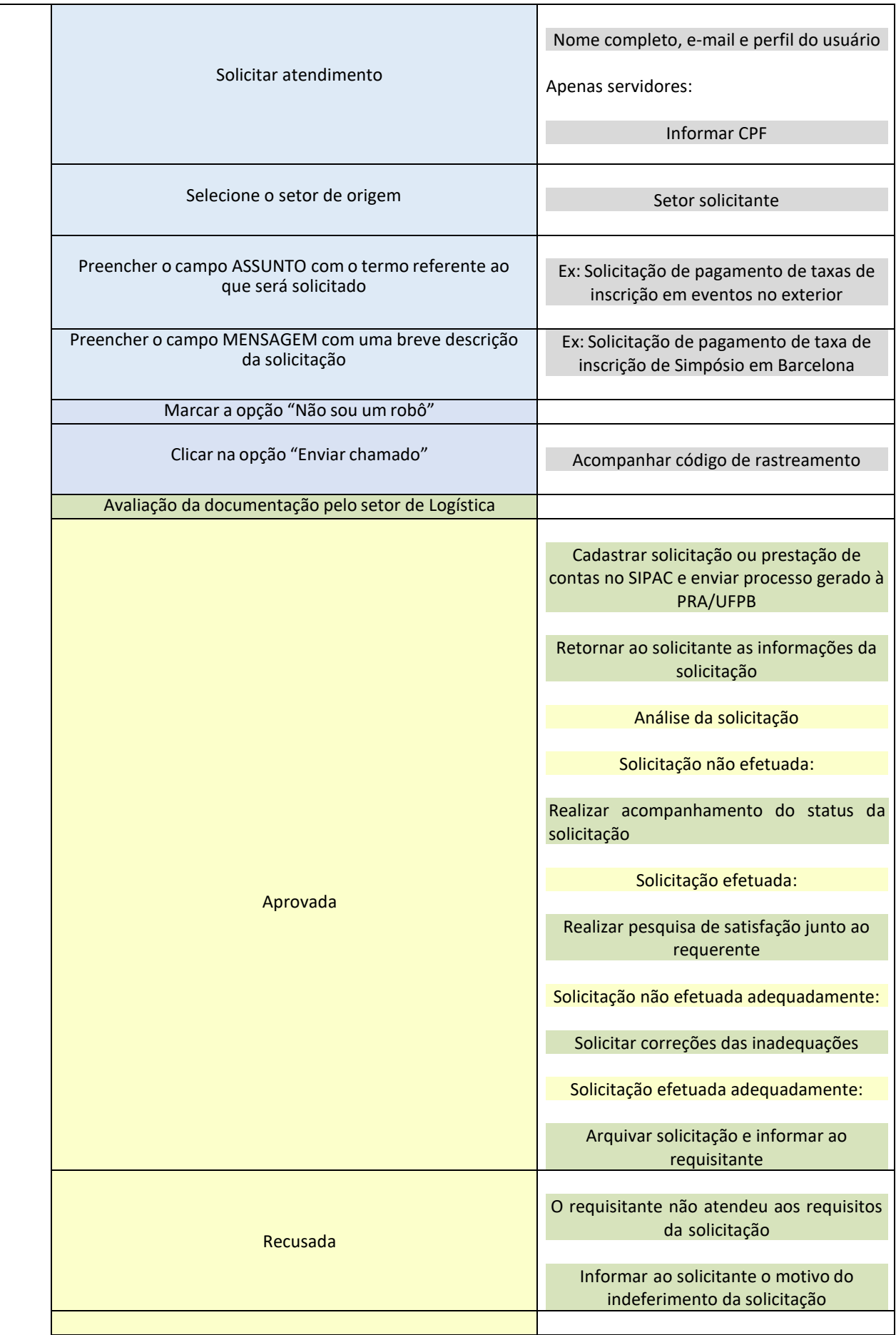

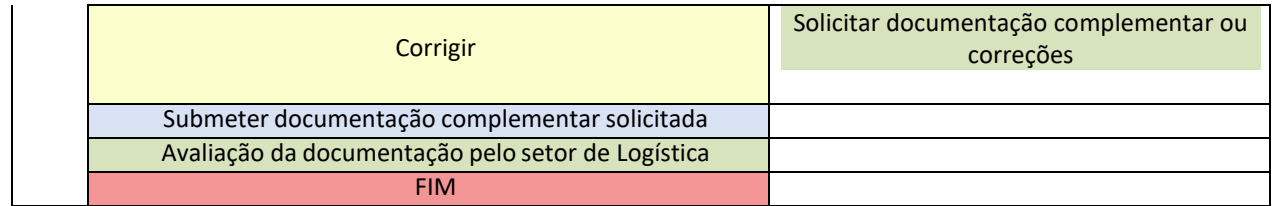